Groups will run one CISM experiment and use it to do analysis in one pre-prepared jupyter notebook

• To log in to casper directly:

ssh -Y USERNAME@casper.ucar.edu

• Move to your LandIce directory

cd /glade/work/USERNAME/PWS2019/day2/LandIce/

• Copy the newest python notbook to this directory

cp /glade/p/cesm/pcwg/PWS2019/day2/LandIce/LandIce\_final.ipynb.

- Remember, instructions for opening notebooks can be found here: /glade/p/cesm/pcwg/PWS2019/day2/jupyter\_instructions\_casper.txt **START AT STEP 4!**
- We'll reconvene **at 4:30** to discuss each group should send Alice (duvivier@ucar.edu) your favorite figure for the discussion

# Send your image!

• We'll reconvene **at 4:30** to discuss – each group should send Alice (duvivier@ucar.edu) your favorite figure for the discussion

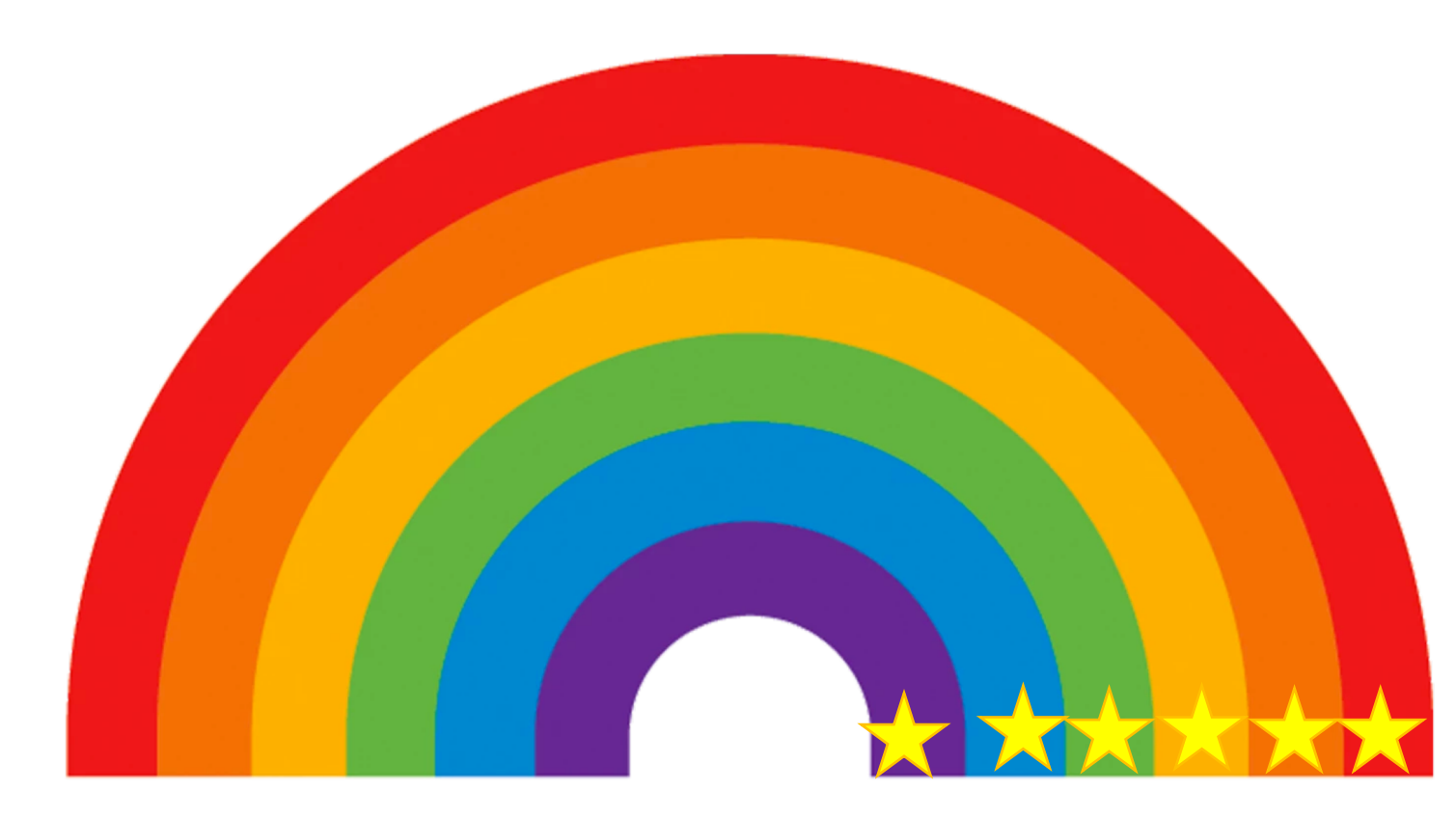

### Afternoon debrief/discussion - Adelie penguins (purple) +0.5C

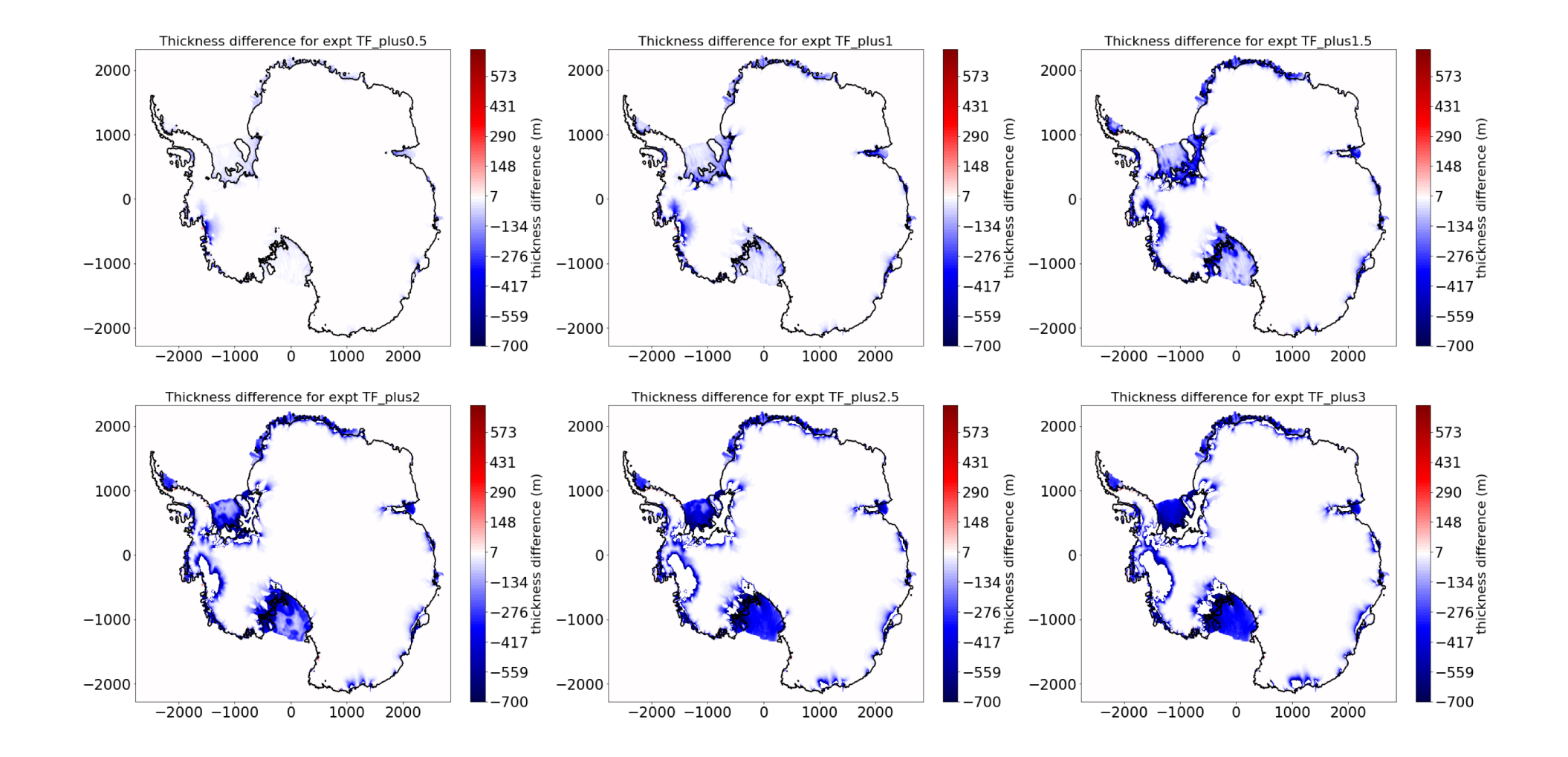

### Afternoon debrief/discussion - Adelie penguins (purple) +0.5C

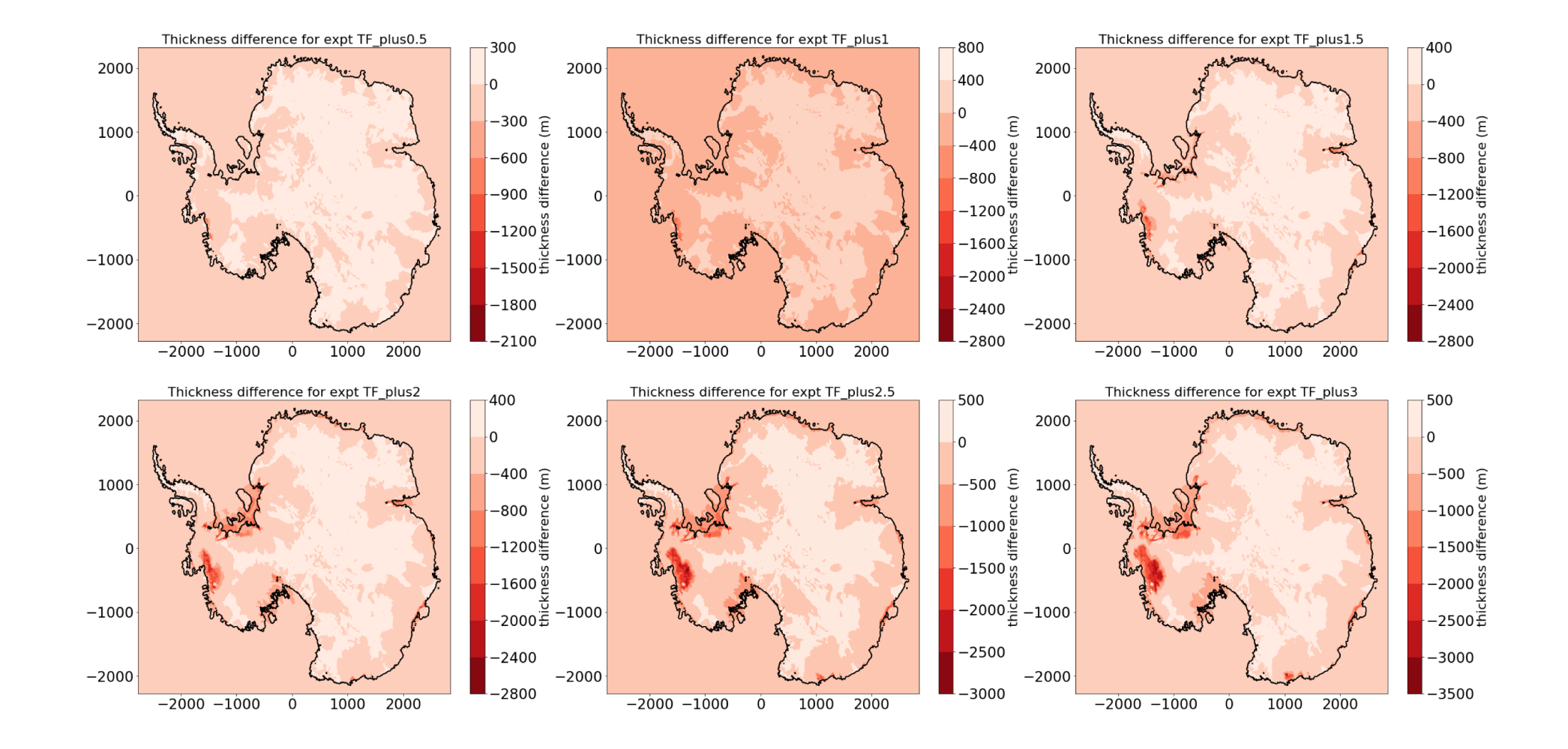

### Afternoon debrief/discussion - Blue Mosquitoes (blue) +2.5C

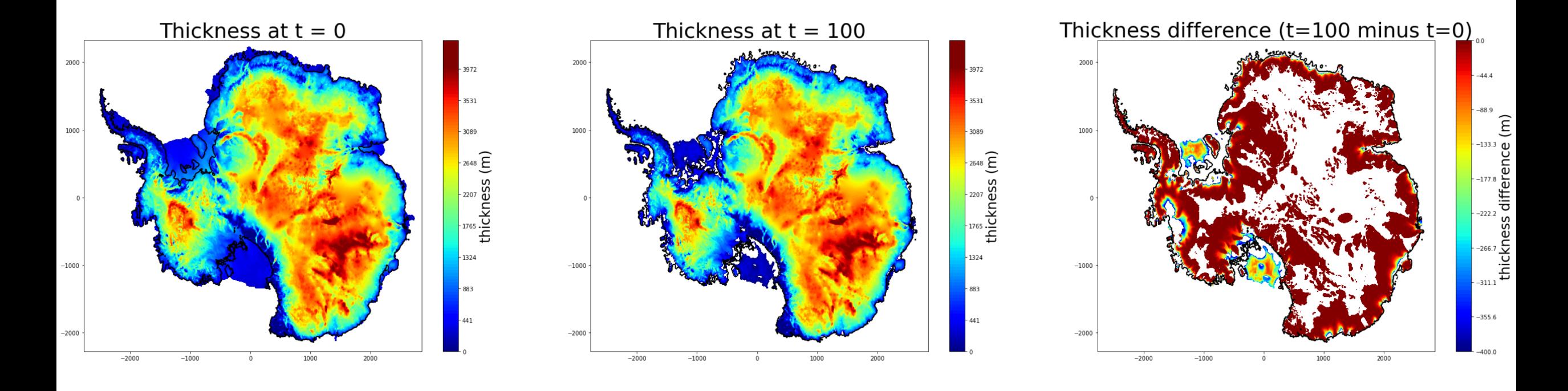

# Afternoon debrief/discussion - Brine Pockets  $(green) + 3C$

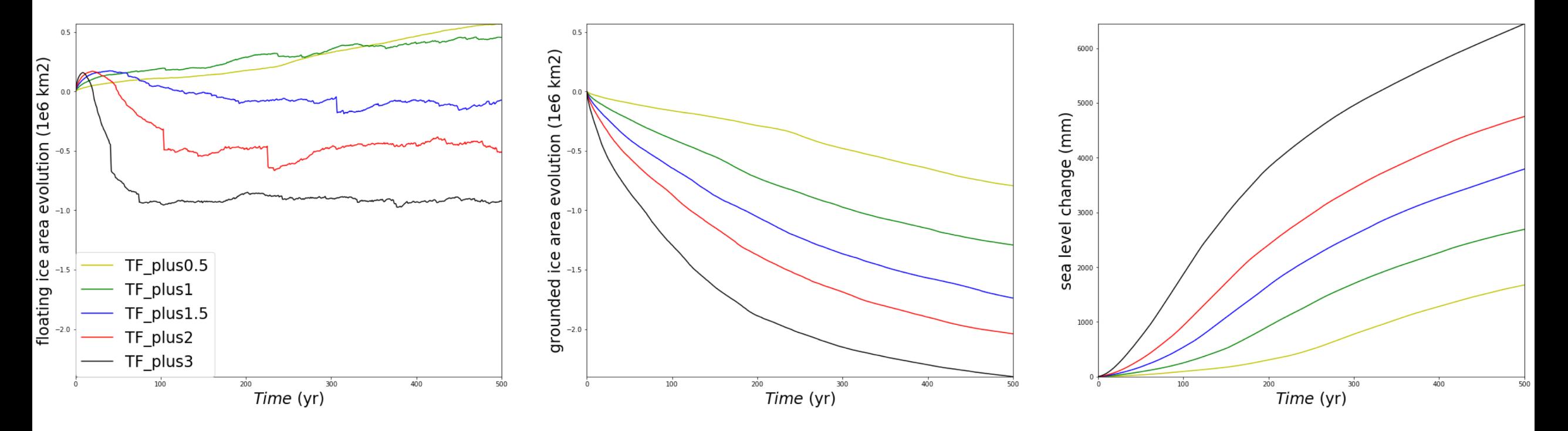

# Afternoon debrief/discussion - Sundogs  $(yellow) + 2C$

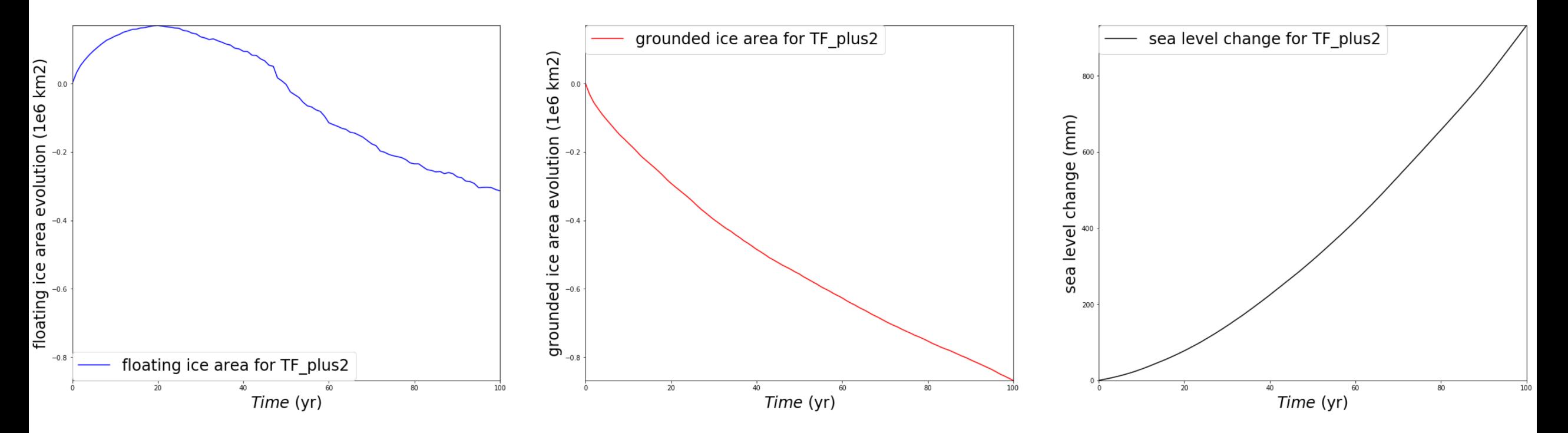

# Afternoon debrief/discussion - Glorious Modeling Revolution (orange) +1C

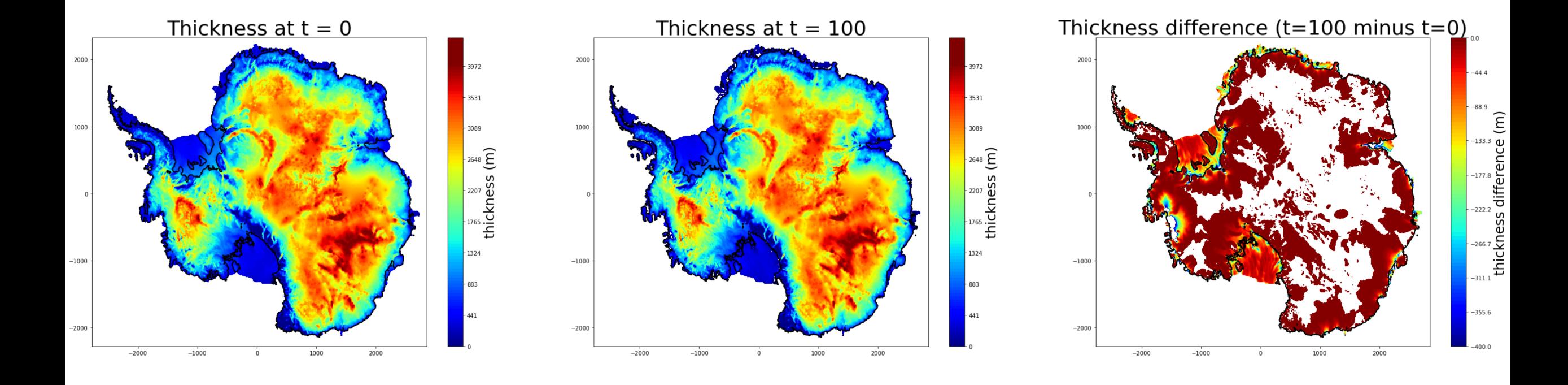

# Afternoon debrief/discussion - Floe survivors  $(\text{red/pink}) + 1.5C$

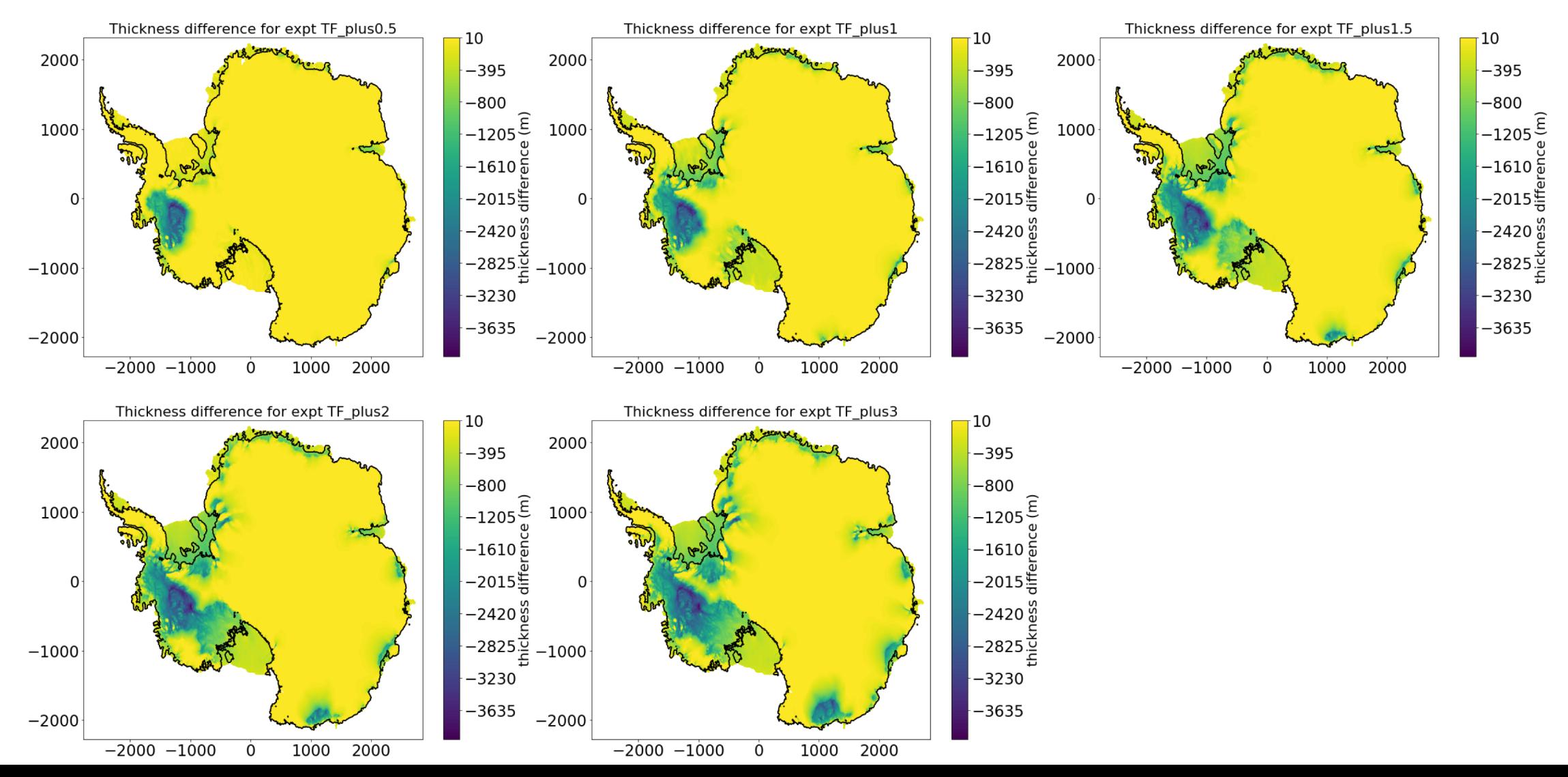

9